## https://www.100test.com/kao\_ti2020/251/2021\_2022\_\_E7\_9D\_80\_ E7\_9C\_BC\_E7\_AB\_AF\_E5\_c101\_251026.htm

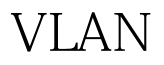

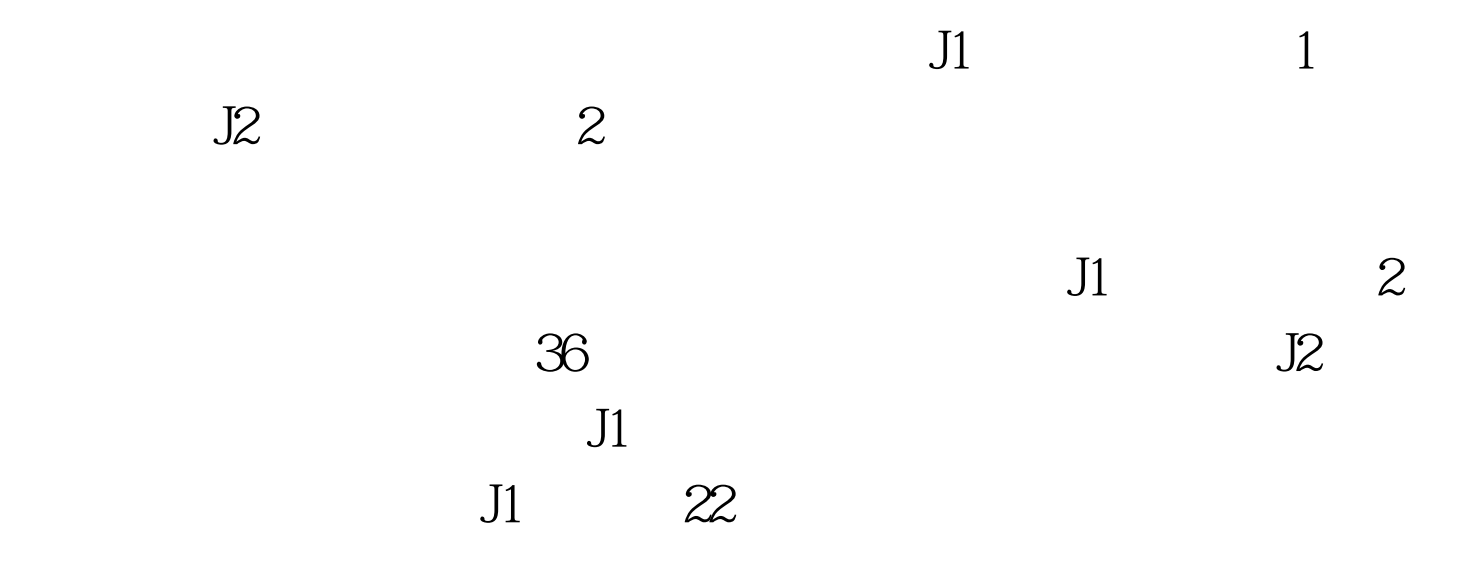

J1 J2

 $J1$ 

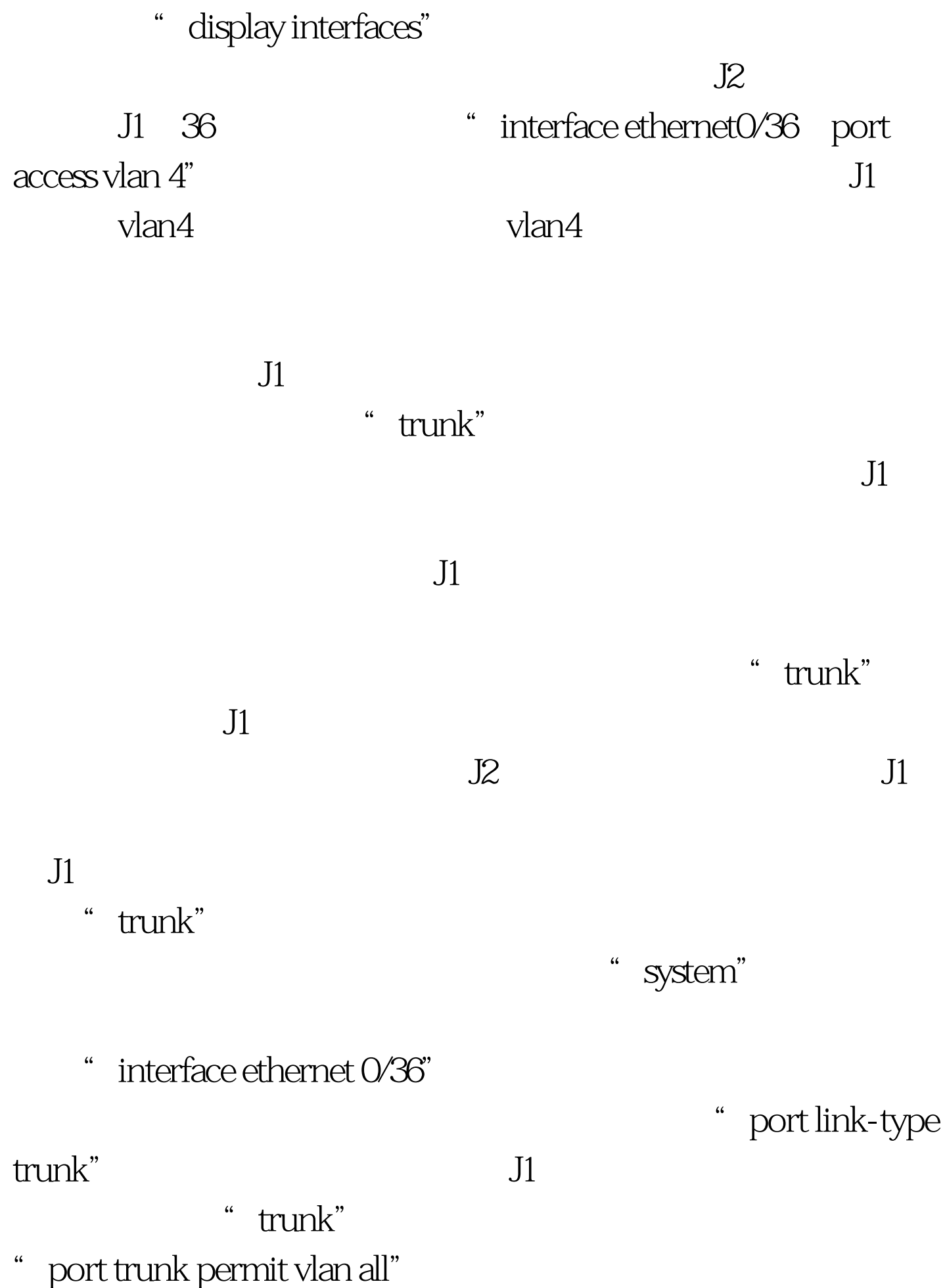

 $J2$  J2

" $trunk"$ 

## $100Test$ www.100test.com